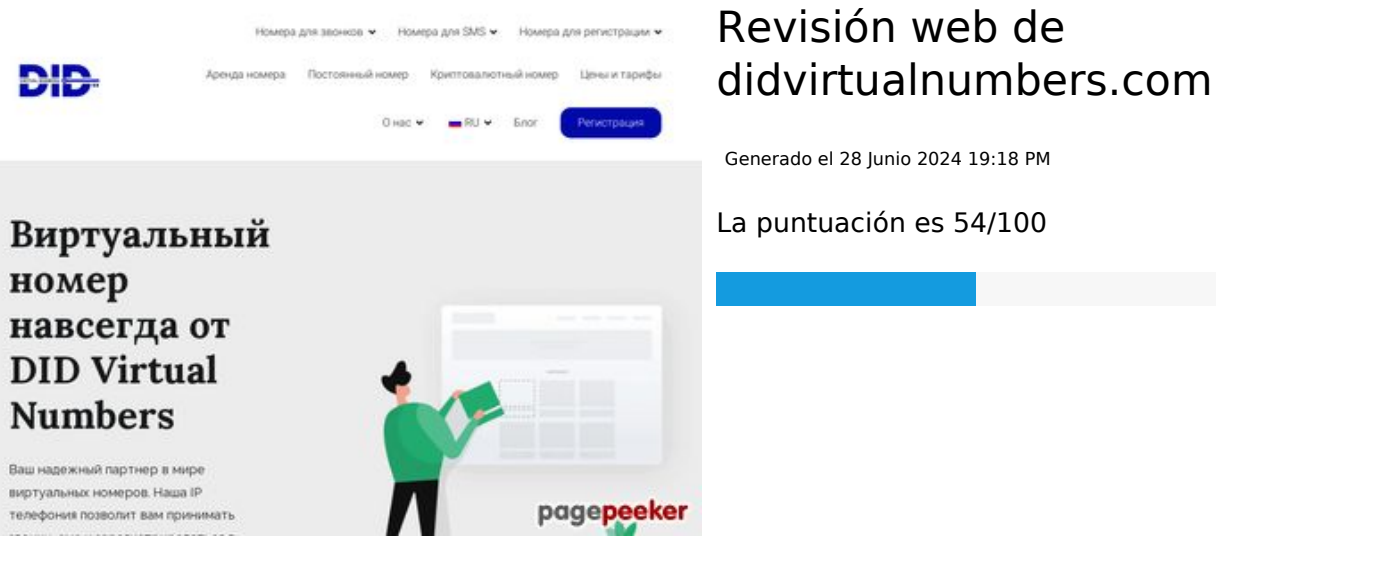

#### **Contenido SEO**

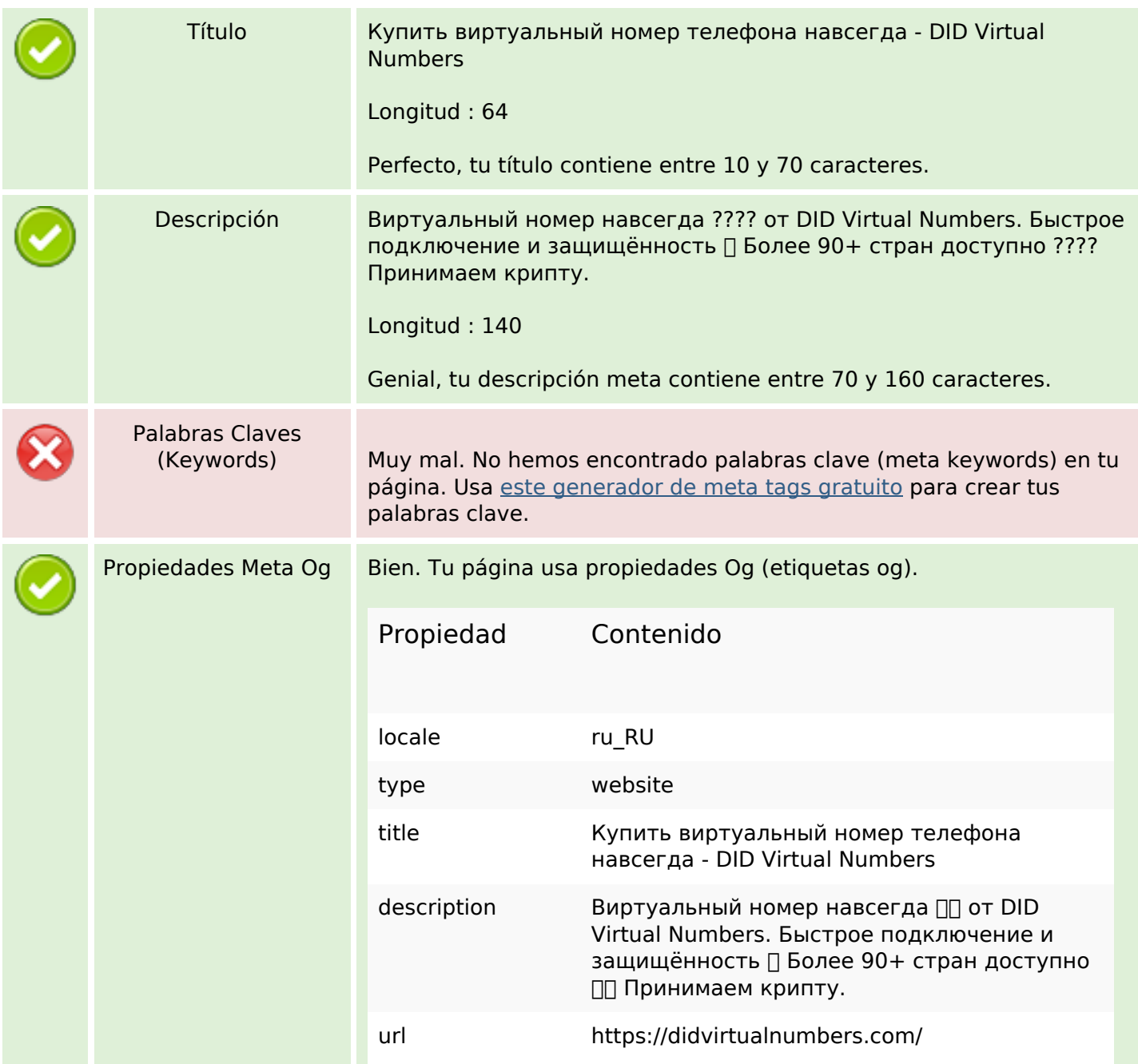

### **Contenido SEO**

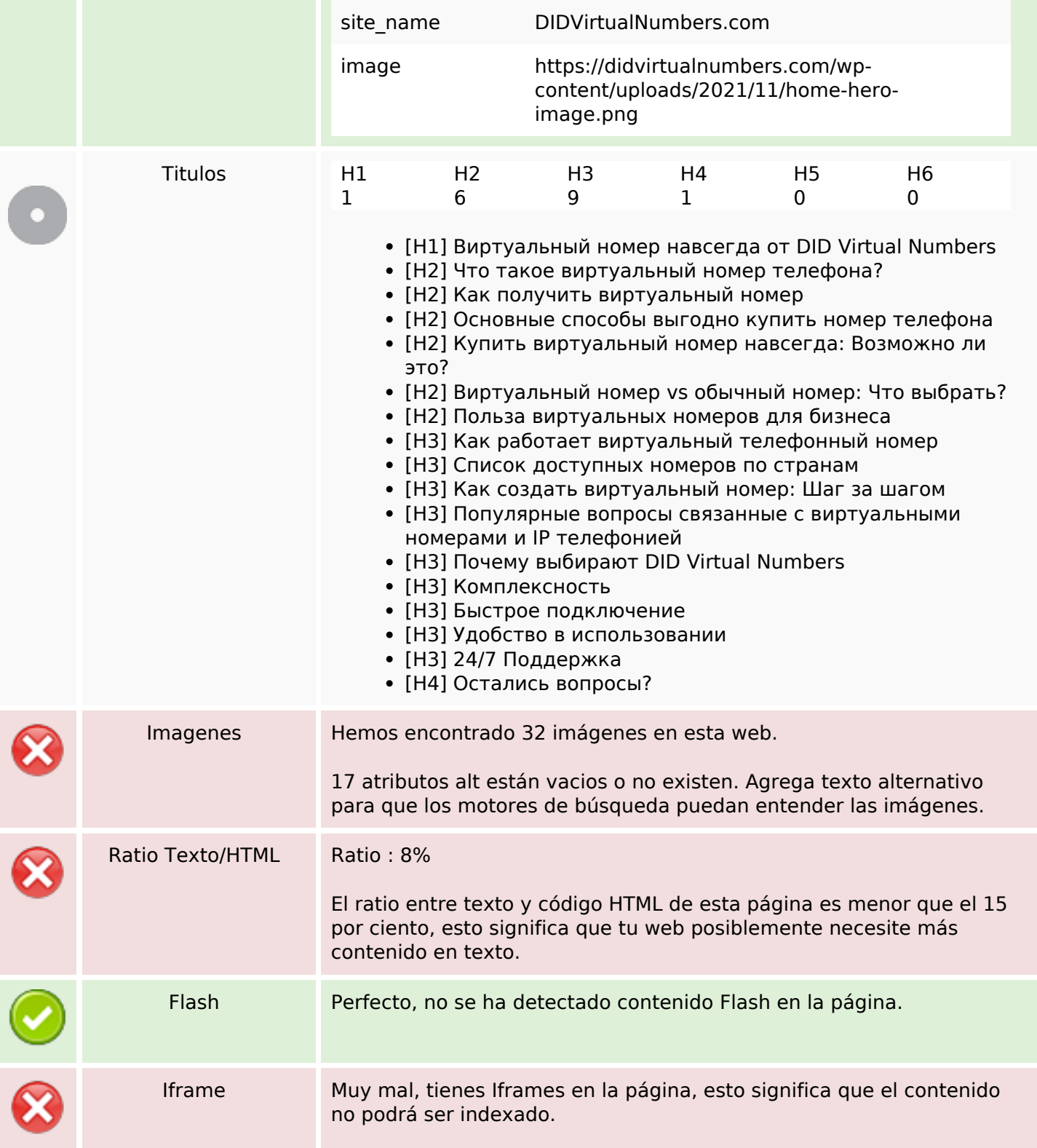

### **Enlaces SEO**

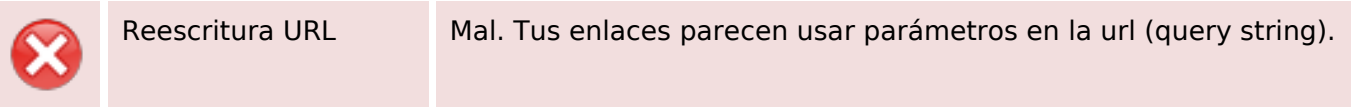

### **Enlaces SEO**

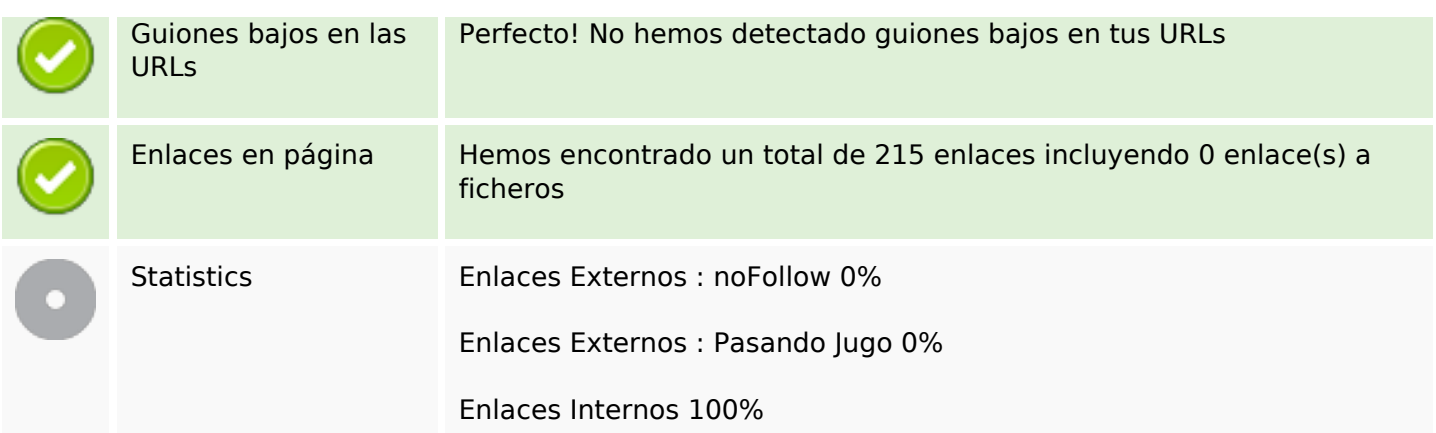

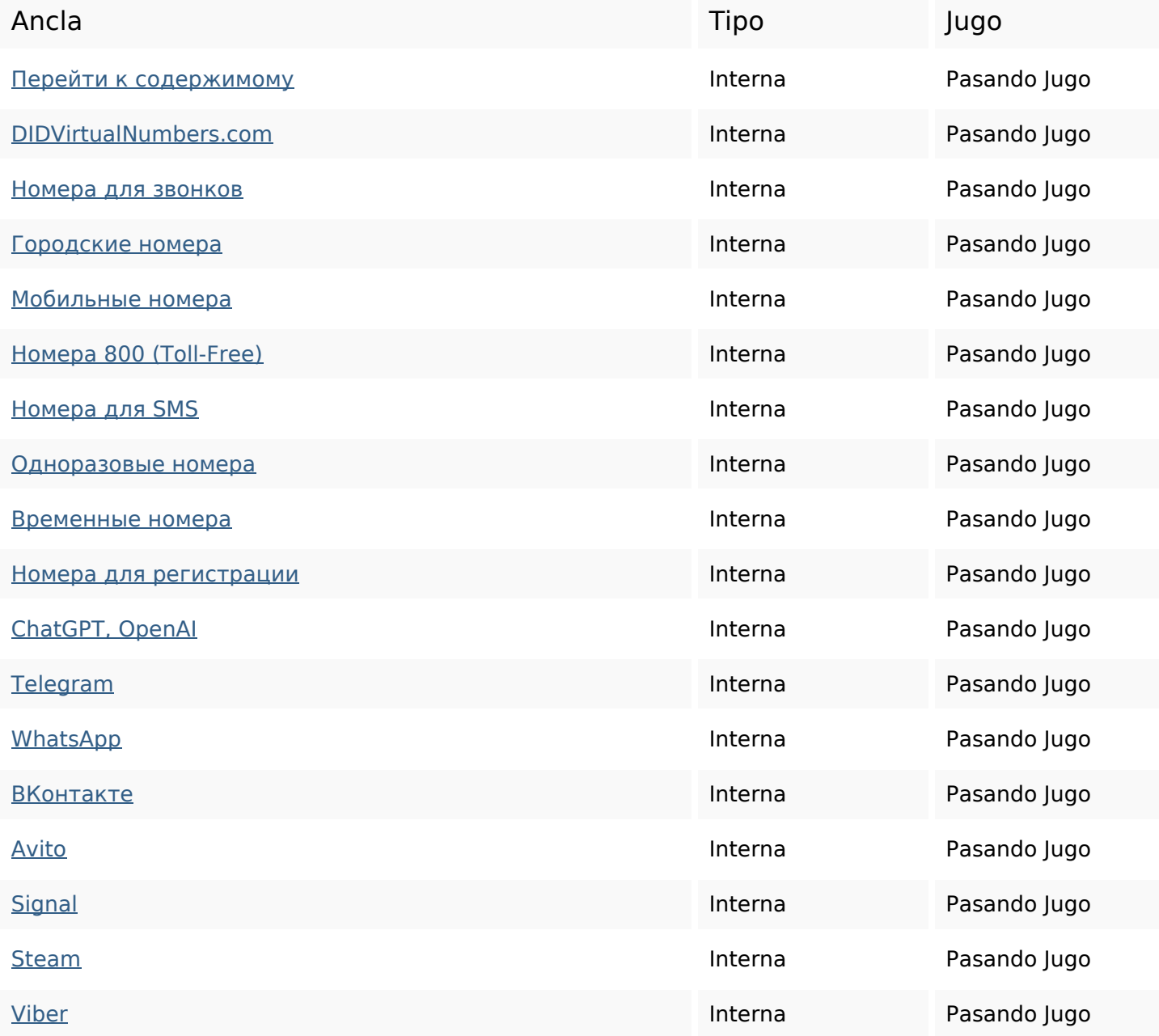

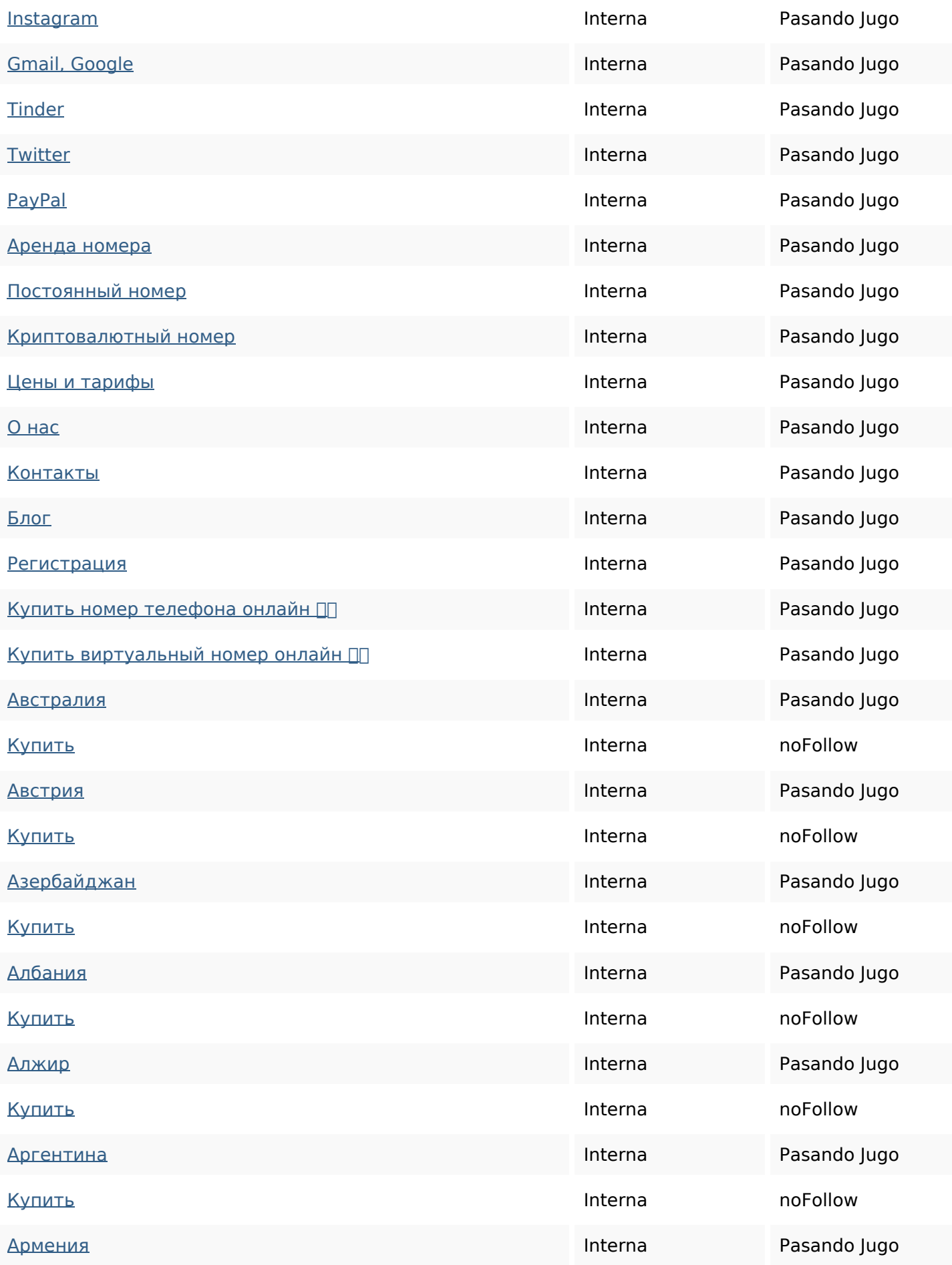

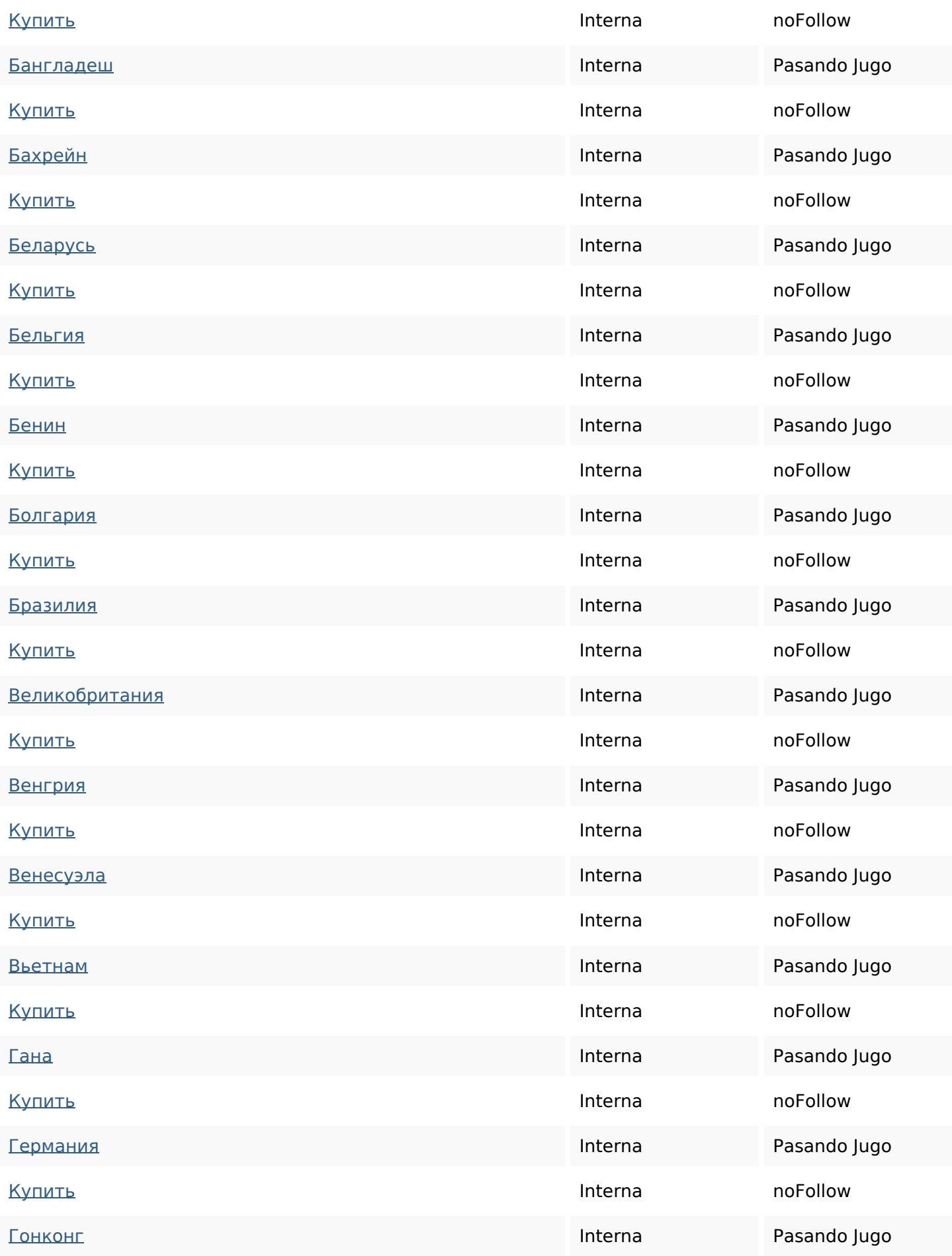

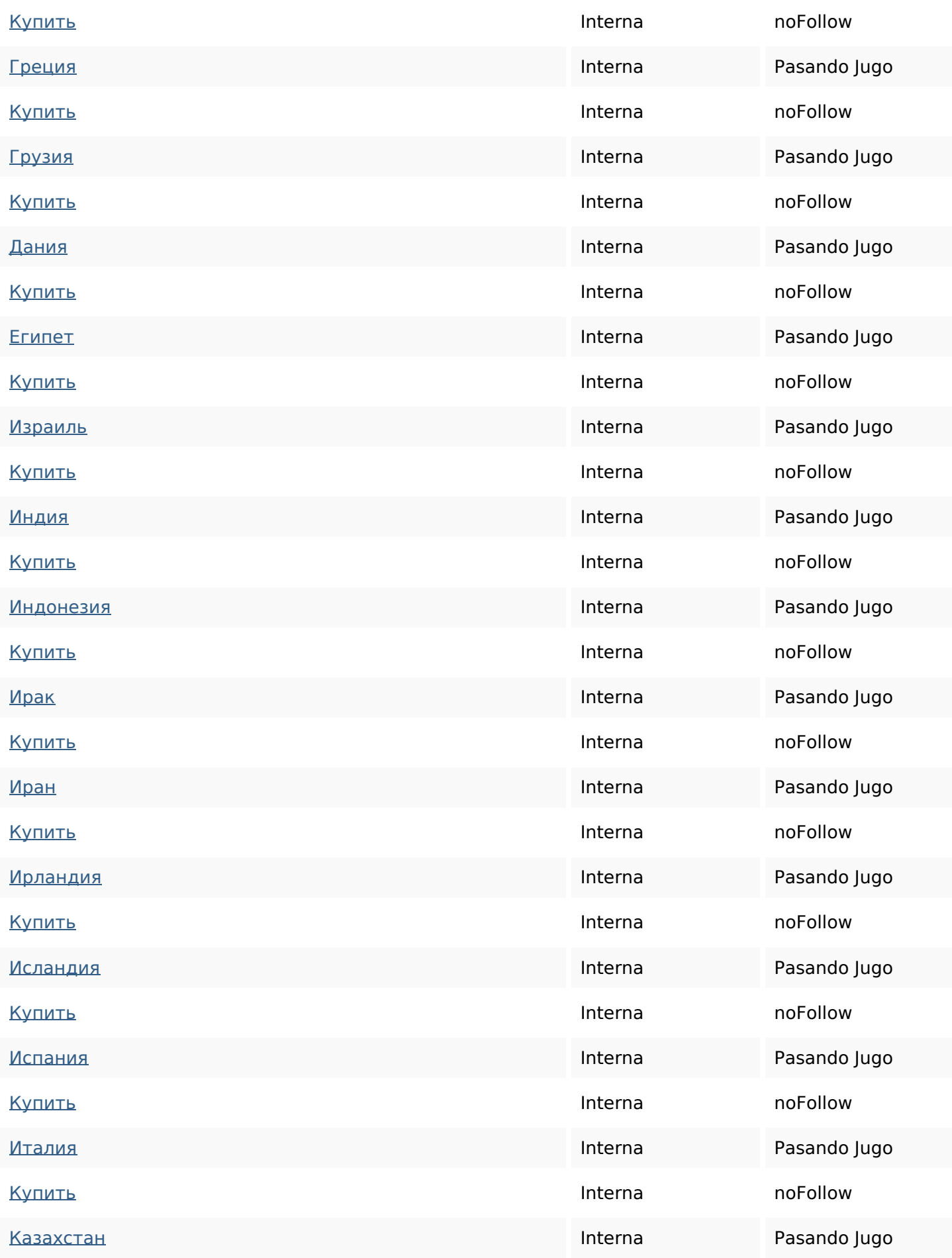

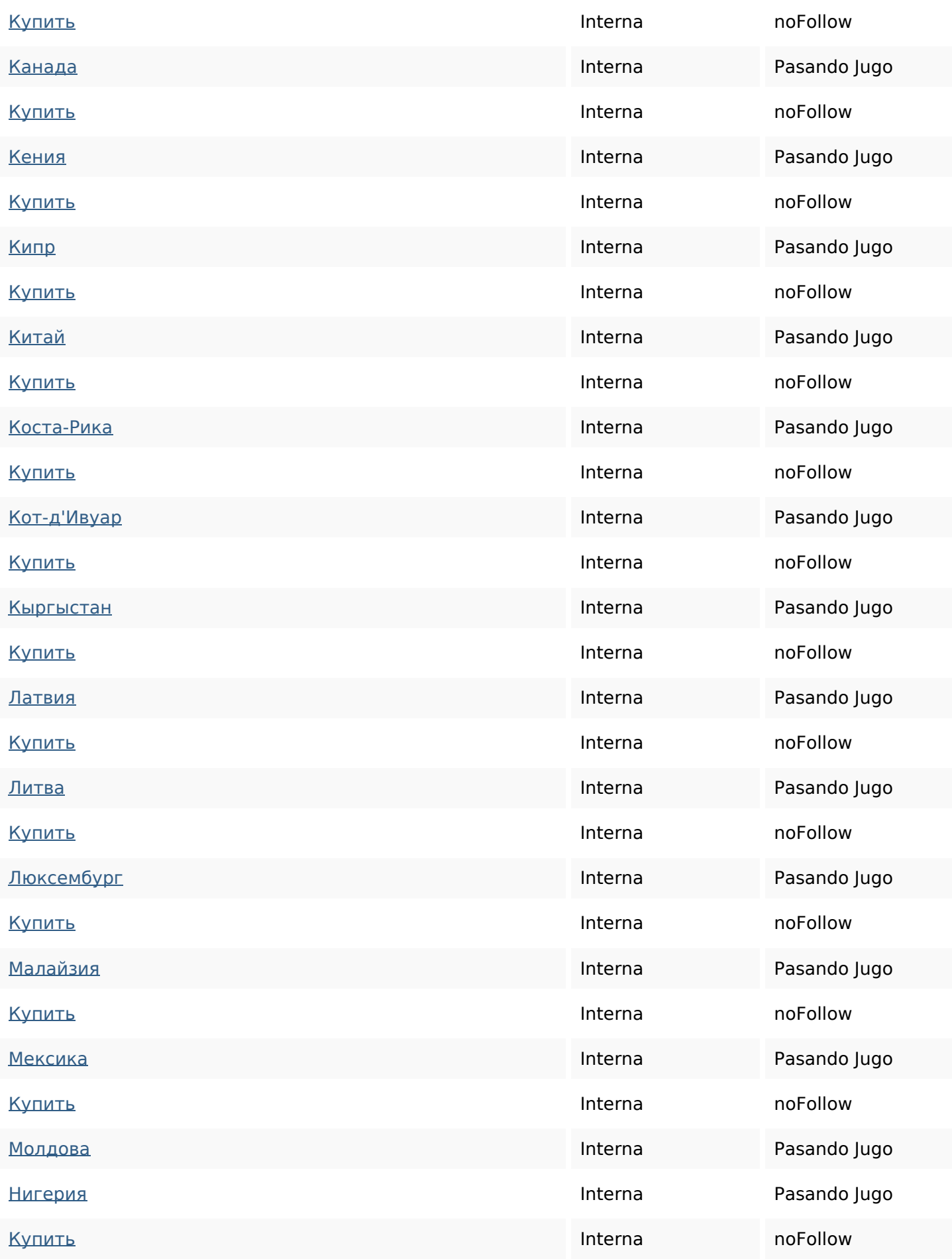

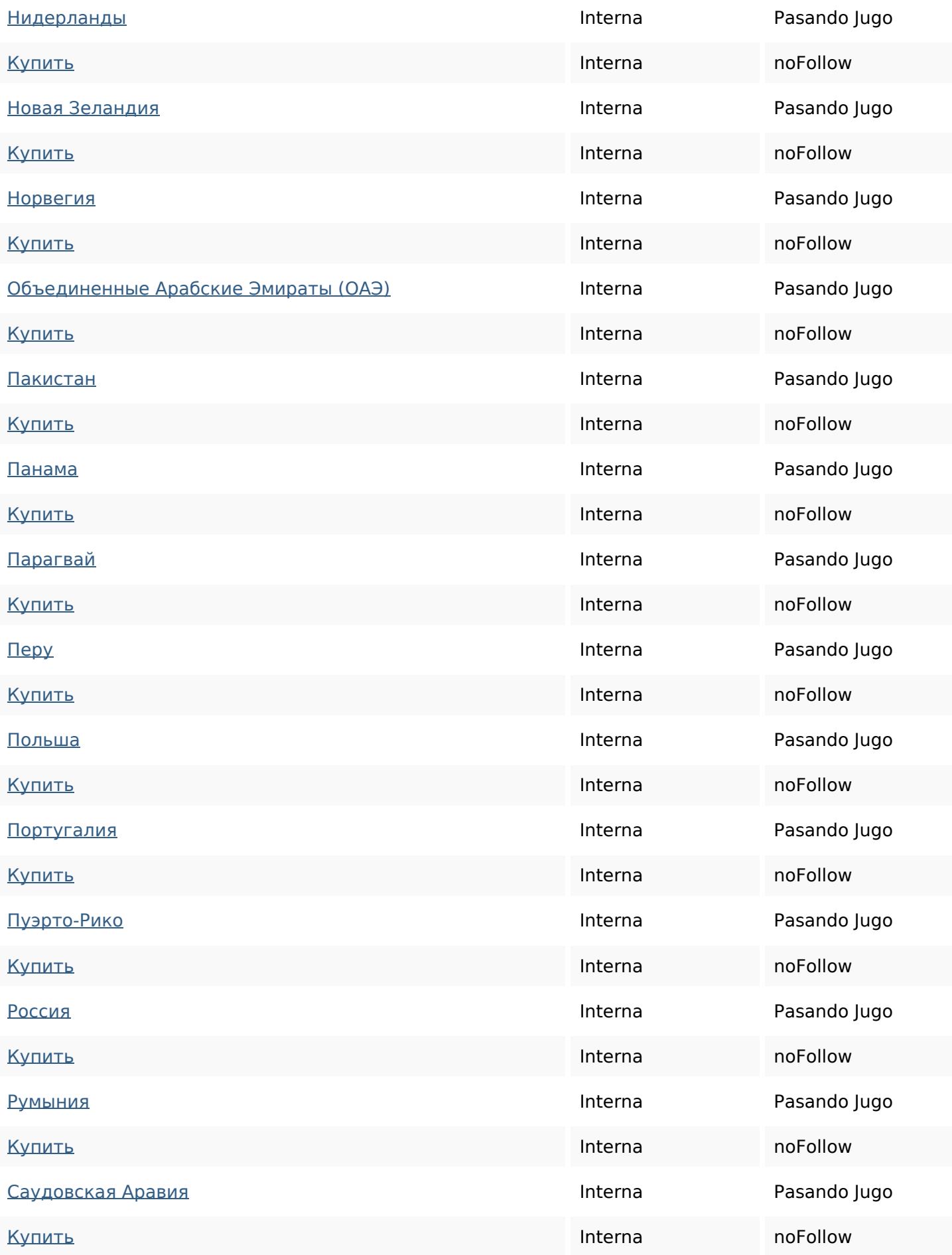

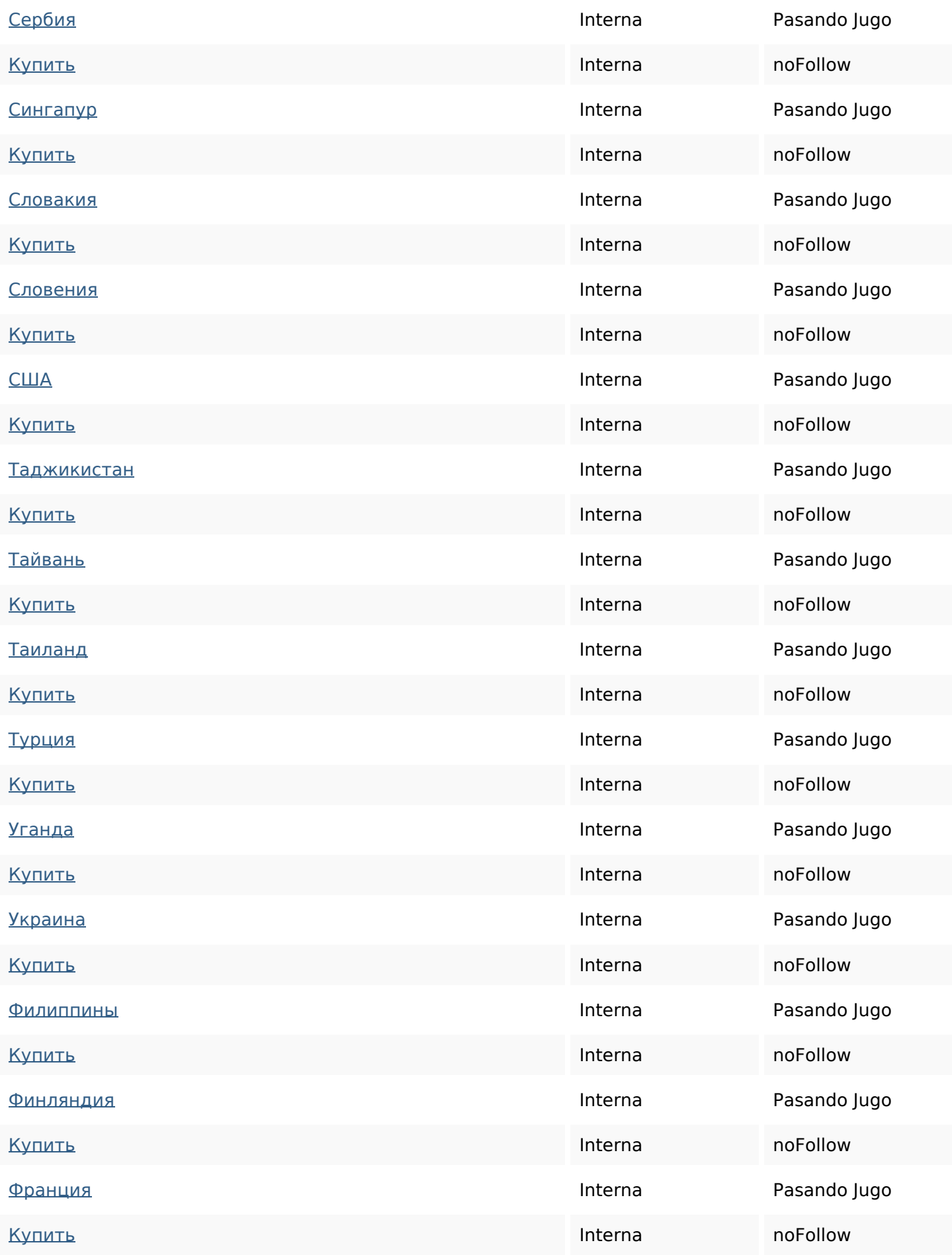

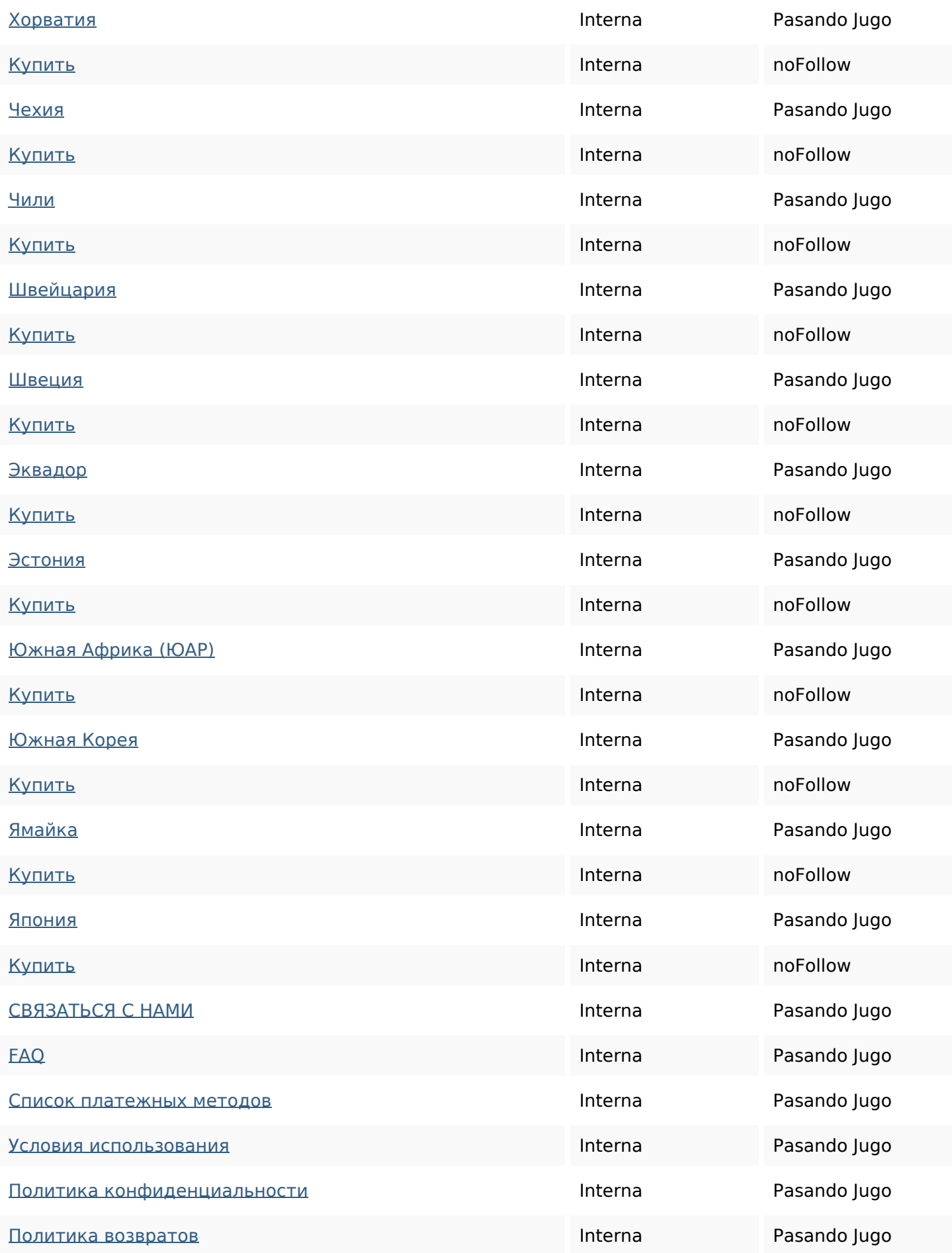

#### **Palabras Clave SEO**

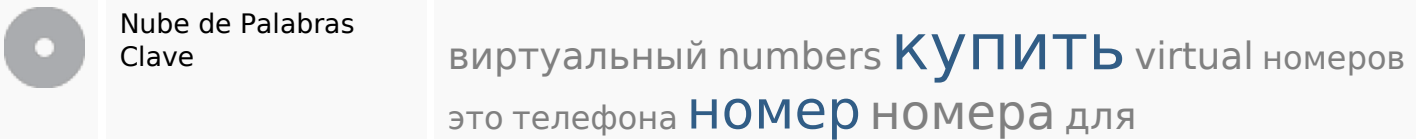

#### **Consistencia de las Palabras Clave**

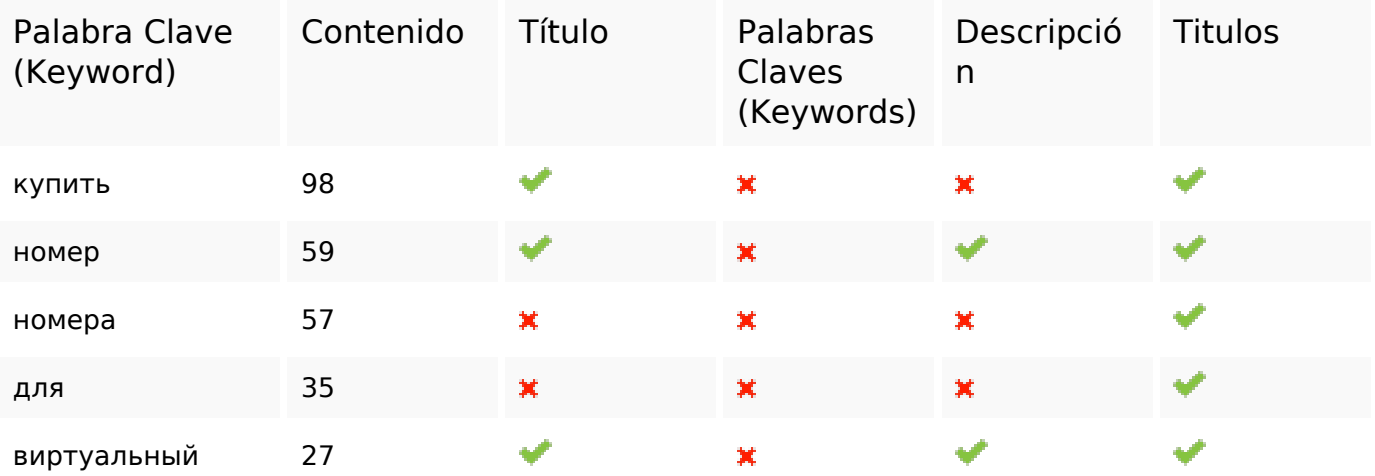

#### **Usabilidad**

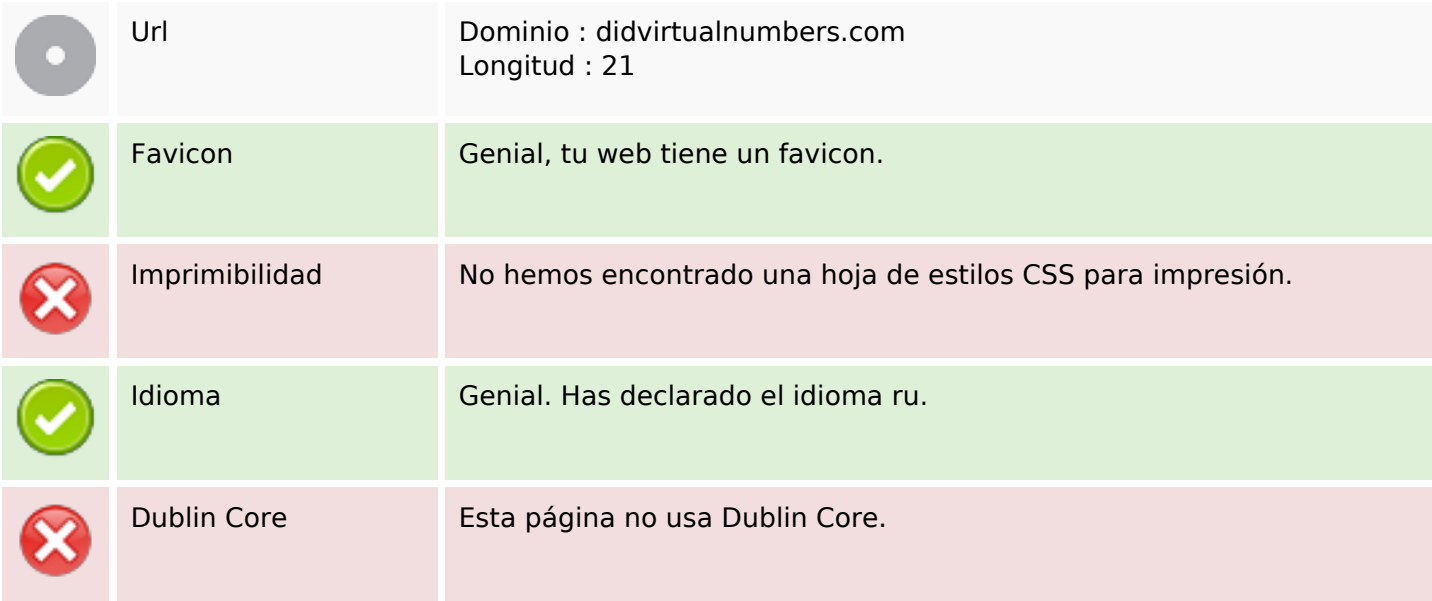

#### **Documento**

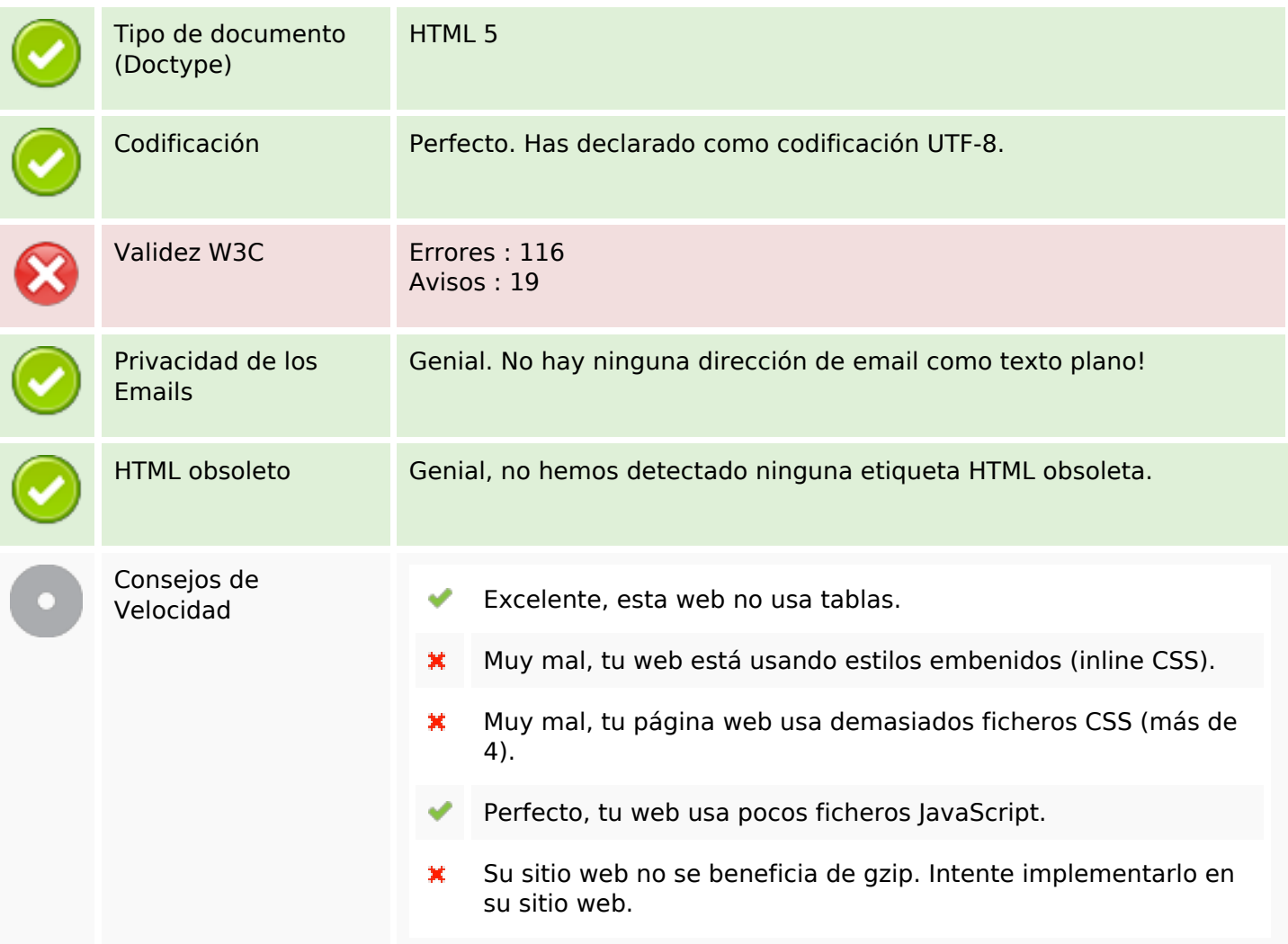

#### **Movil**

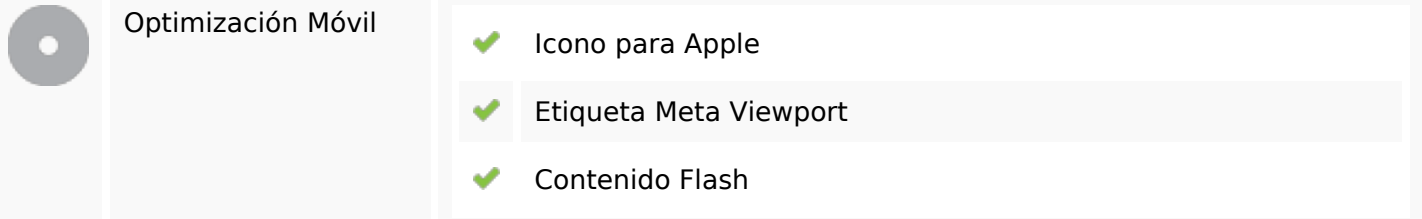

### **Optimización**

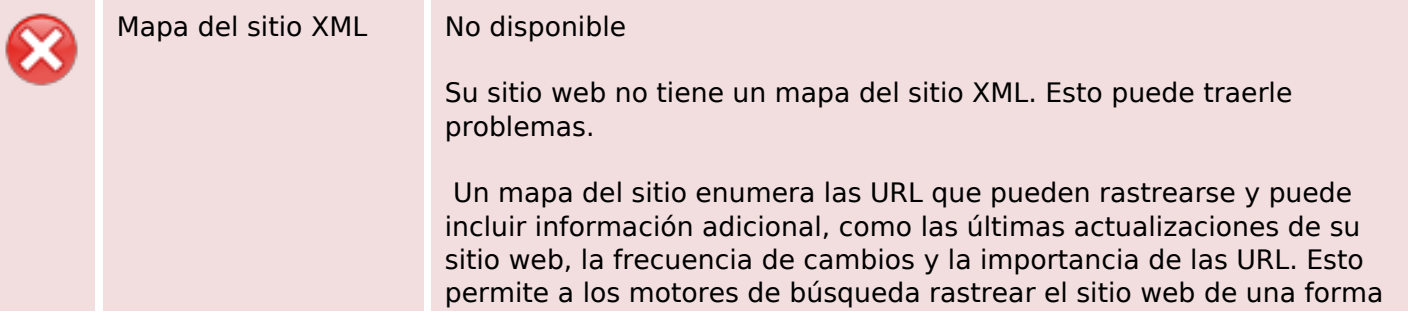

# **Optimización**

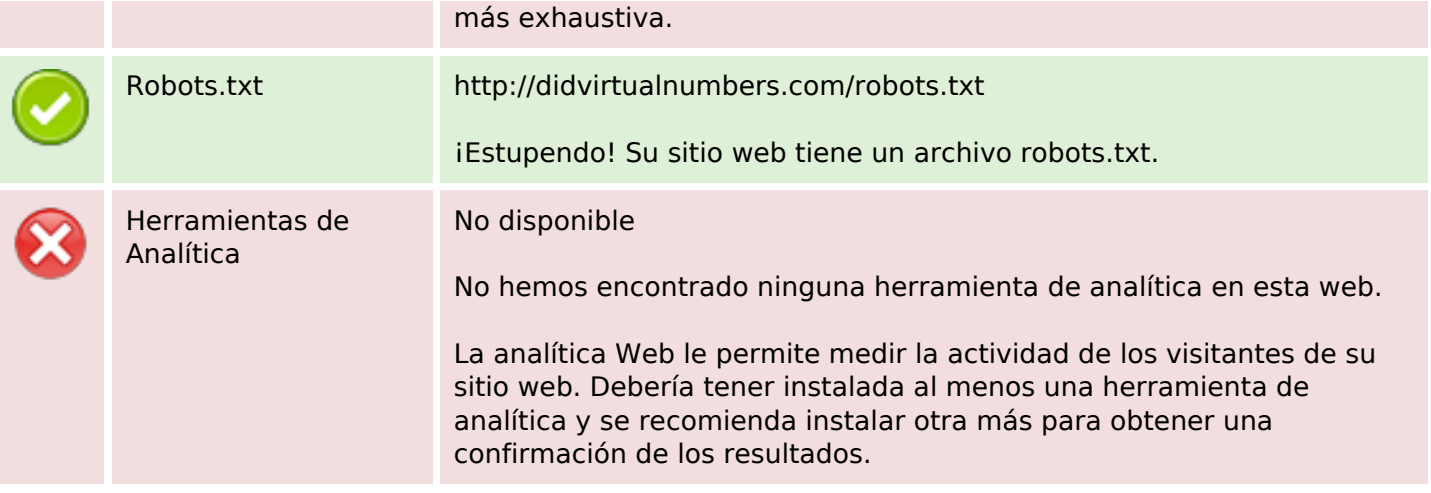